# **El Paso Community College Syllabus Part II Official Course Description**

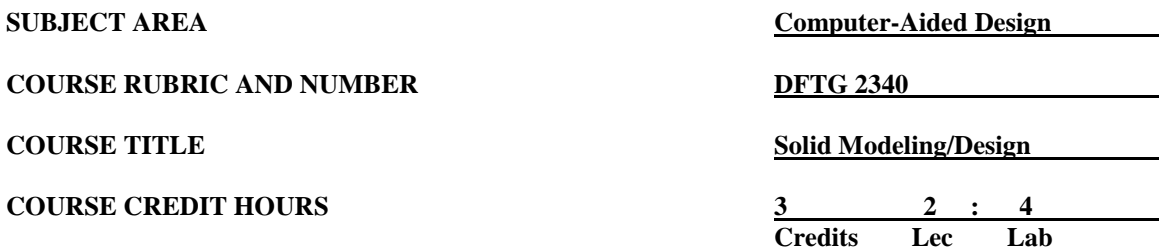

## **I. Catalog Description**

Presents computer-aided modeling course. Develops three-dimensional drawings and models from engineering sketches and orthographic drawings and utilization of three-dimensional models in design work. **Prerequisite: DFTG 1309. (2:4).**

## **II. Course Objectives**

Upon satisfactory completion of this course the student will be able to:

#### **A. Unit I. Design Intent**

- 1. Describe the key characteristics of a feature-based, parametric solid modeler
- 2. Distinguish between sketched and applied features.
- 3. Identify the principal components of the modeling software user interface.
- 4. Explain how different dimensioning methodologies convey different design intents.

#### **B. Unit II. Basic Part Modeling and Modeling a Casting or Forging**

- 1. Identify commonly used modeling and modeling software terminology.
- 2. List the basic rules that govern sketches.<br>3. Choose best profiles and sketch planes.
- Choose best profiles and sketch planes.
- 4. Create new parts by extruding, mirroring, and by revolving features and circular patterns.
- 5. Identify threads and fasteners.

#### **C. Unit III. Configurations**

- 1. Use configurations to represent different versions of a part within a single drawing file.
- 2. Use design tables.
- 3. Change dimension values by configuration without design tables.

#### **D. Unit IV. Bottom-up Assembly**

- 1. Create a new assembly by inserting components, sub-assemblies and adding relationships/constraints.
- 2. Perform mass properties calculations and interference detection.
- 3. Create an exploded view of an assembly.

# **E. Unit V. Detailing (Dimensioning) Drawing Display Options and Layouts**

- 1. Set up a new drawing using a standard drawing sheet format.
- 2. Edit a drawing sheet format.
- 3. Create standard, named, section, detail, broken, aligned, and auxiliary views.
- 4. Import, move, and delete dimensions.
- 5. Generate and insert a bill of materials, add annotations, and add balloon callouts.

### **F. Unit VI. Editing Models**

- 1. Diagnose various problems in a part and repair them.
- 2. Utilize editing tools to edit and make changes to a part.
- 3. Explain how modeling techniques influence the ability to modify a part.
- 4. Utilize various precision tools and prepare drawings for custom fabrication, e.g., CNC.

# **III. THECB Learning Outcomes (WECM)**

- 1. Create three-dimensional solid model objects.
- 2. Generate pictorial and orthographic drawings.

## **IV. Evaluation**

A. Challenge Exam

There is no challenge exam available for this course.

- B. Post-assessment
	- 1. The instructor will maintain a continuous record of each student's progress.
	- 2. Students should be evaluated periodically throughout the semester.
	- 3. The instructor will determine the weight of each graded assignment.
	- 4. Instructors may require drawing assignments, quizzes, practical/written drawing exams, and formal exams.
- C. Grading Scale:
	- $A = 92.5 100$  $B = 85.0 - 92.4$  $C = 75.0 - 84.9$  $D = 65.0 - 74.9$  $F =$  below 65
	- $I = Incomplete$
	- $W =$  Withdrawn

For grade percentage of individual assignments and exams refer to the Syllabus - Instructor's Course Requirements.

# **V. Disability Statement (Americans with Disabilities Act [ADA])**

EPCC offers a variety of services to persons with documented sensory, mental, physical, or temporary disabling conditions to promote success in classes. If you have a disability and believe you may need services, you are encouraged to contact the Center for Students with Disabilities to discuss your needs with a counselor. All discussions and documentation are kept confidential. Offices located: VV Rm C-112 (831-2426); TM Rm 1400 (831-5808); RG Rm B-201 (831-4198); NWC Rm M-54 (831-8815); and MDP Rm A-125 (831-7024).

# **VI. 6 Drop Rule**

Students who began attending Texas public institutions of higher education for the first time during the Fall 2007 semester or later are subject to a 6-Drop limit for all undergraduate classes. Developmental, ESL, Dual Credit and Early College High School classes are exempt from this rule. All students should consult with their instructor before dropping a class. Academic assistance is available. Students are encouraged to see Counseling Services if dropping because exemptions may apply. Refer to the EPCC catalog and website for additional information.